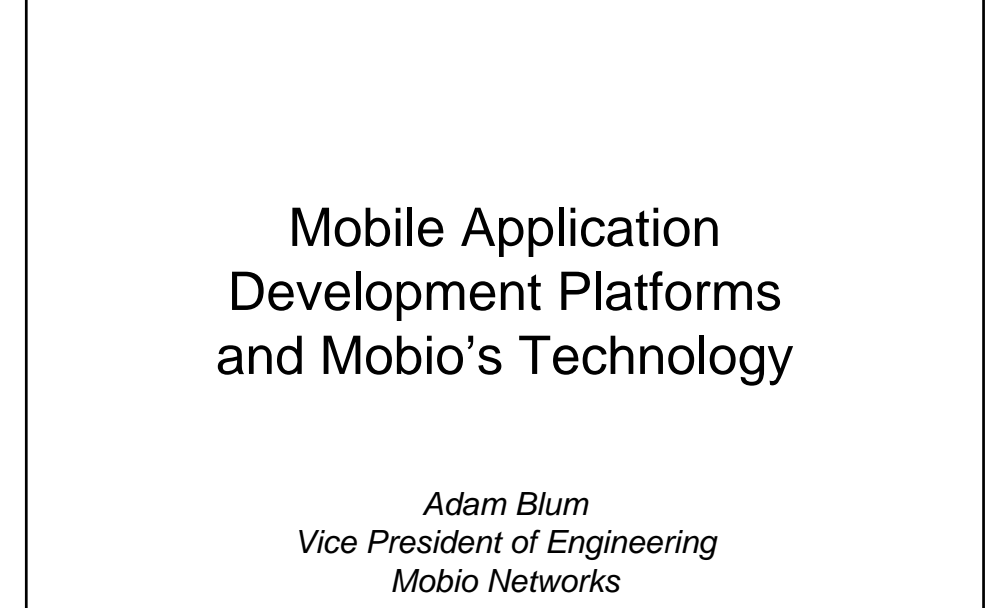

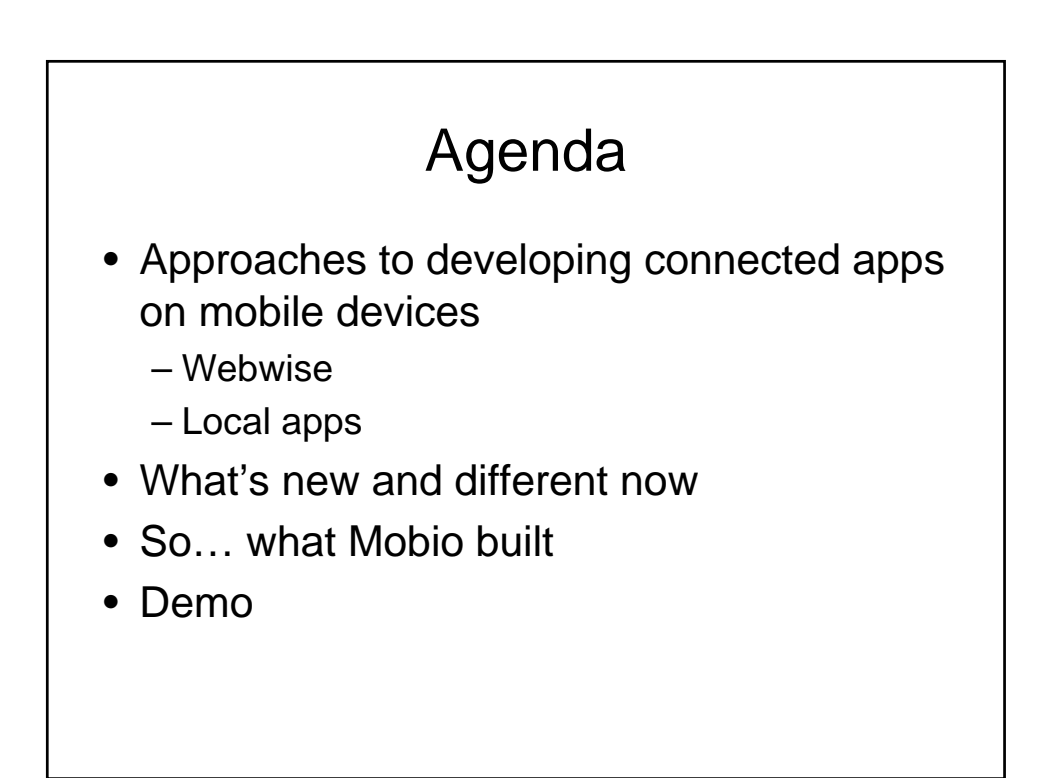

### Approaches to Mobile Development of Third Party Apps

- "the mobile web"
	- WAP
	- WAP/WML 2.0/XHTML Mobile Profile
- Mobile optimized operating systems
	- Symbian
	- Palm
	- Windows Mobile
	- BREW
- J2ME

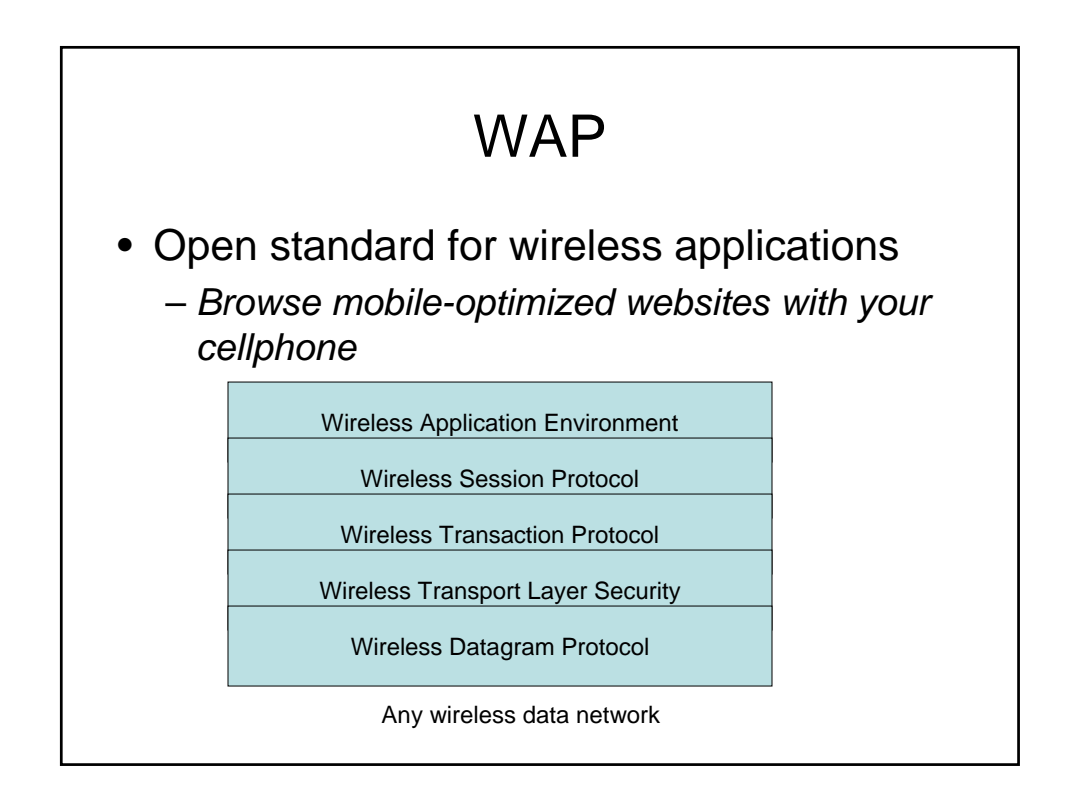

#### The WAP Wireless Application Environment

- The primary language is Wireless Markup Language (WML) – XML compliant
- A WML document is a "deck"
- Decks are composed of "cards" representing single interaction with the user
- Compressed into WBXML
	- WML browsers
	- Operate
	- WinWAP
	- Klondike
	- OpenWave
	- NeoMar => Good Technology
- Almost all of these browsers are moved to either XHTML or HTML

*Few seriously say that WAP per se has a future*

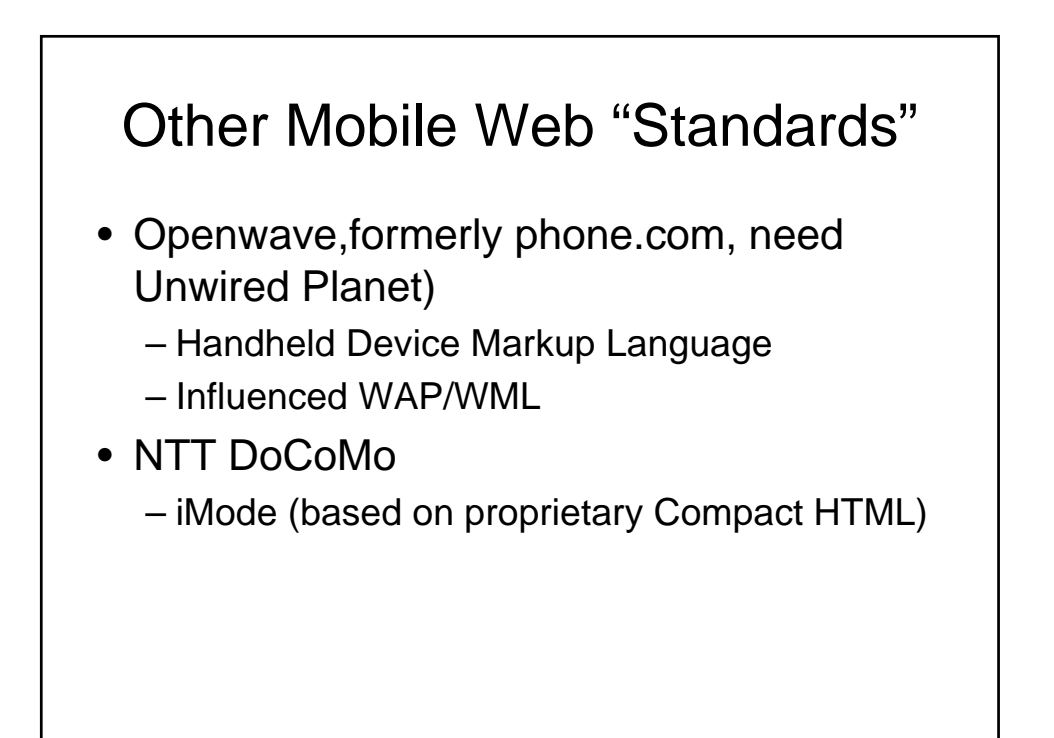

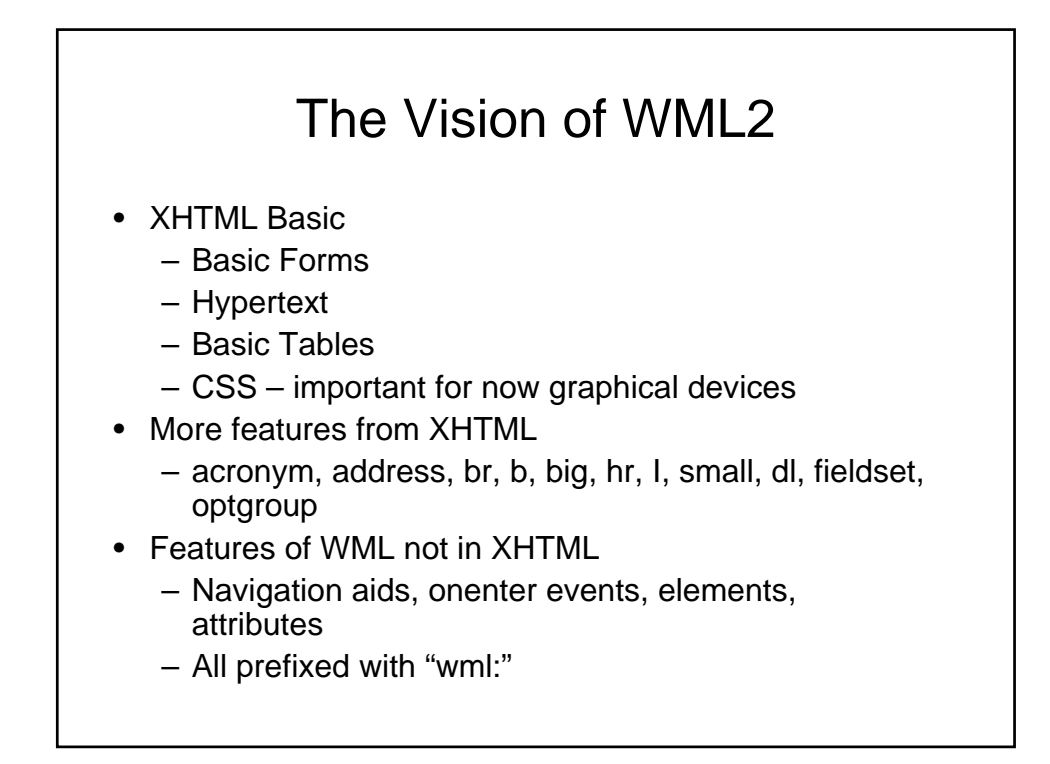

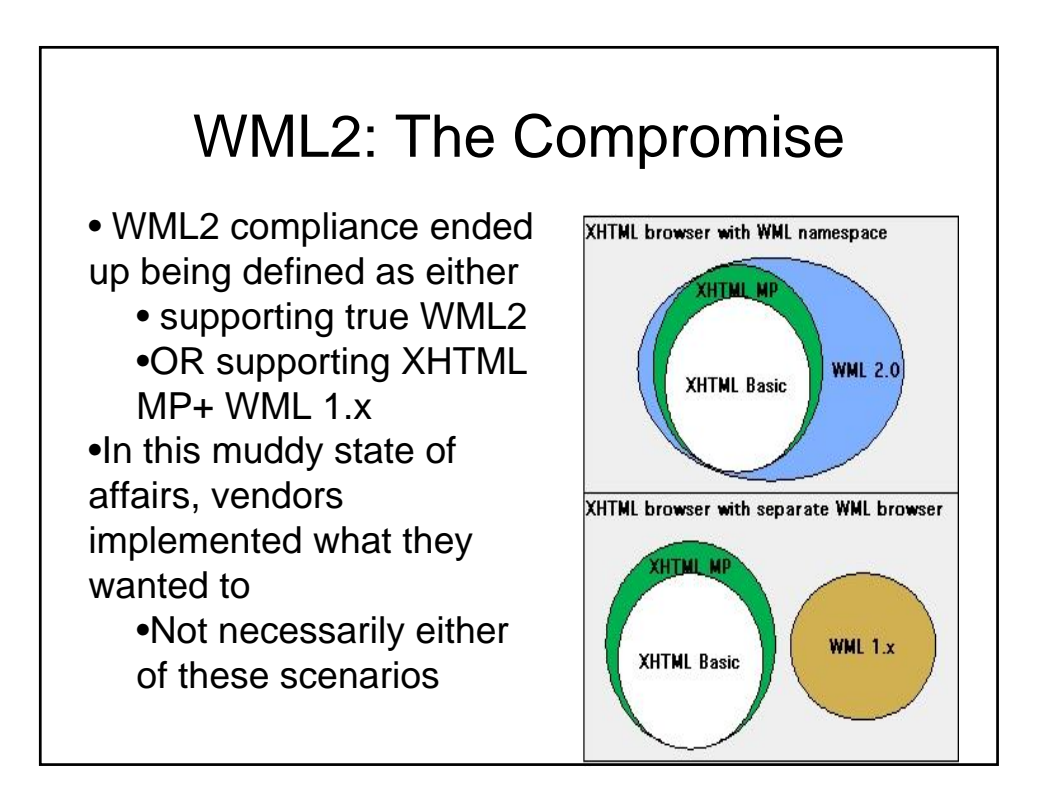

### WML2 Current Status

- Implementations
	- Nokia XHTML MP, no WML namespace
	- Openwave uses WML namspace
	- Access Compact NetFront 3.0, Samsung only XHTML basic
	- Opera supports most of the WML 2 (all of XHTML MP) with some exceptions of WML controls
- Usability on the XHTML basic implementations is possibly worse on these noncompliant implementations than even WAP

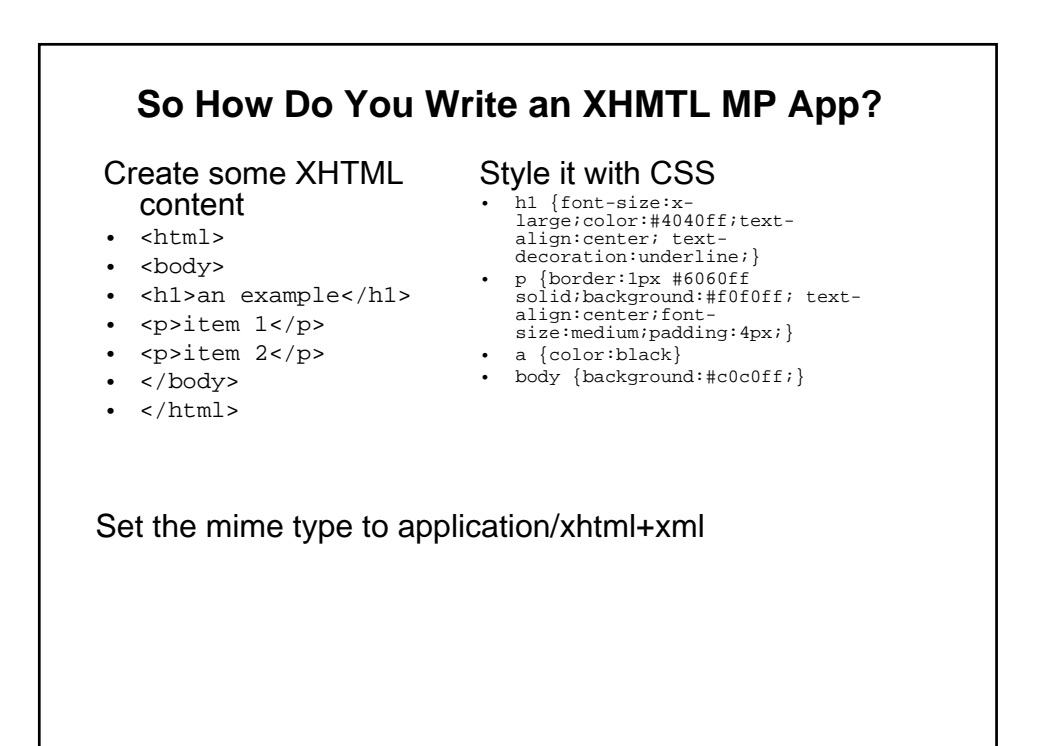

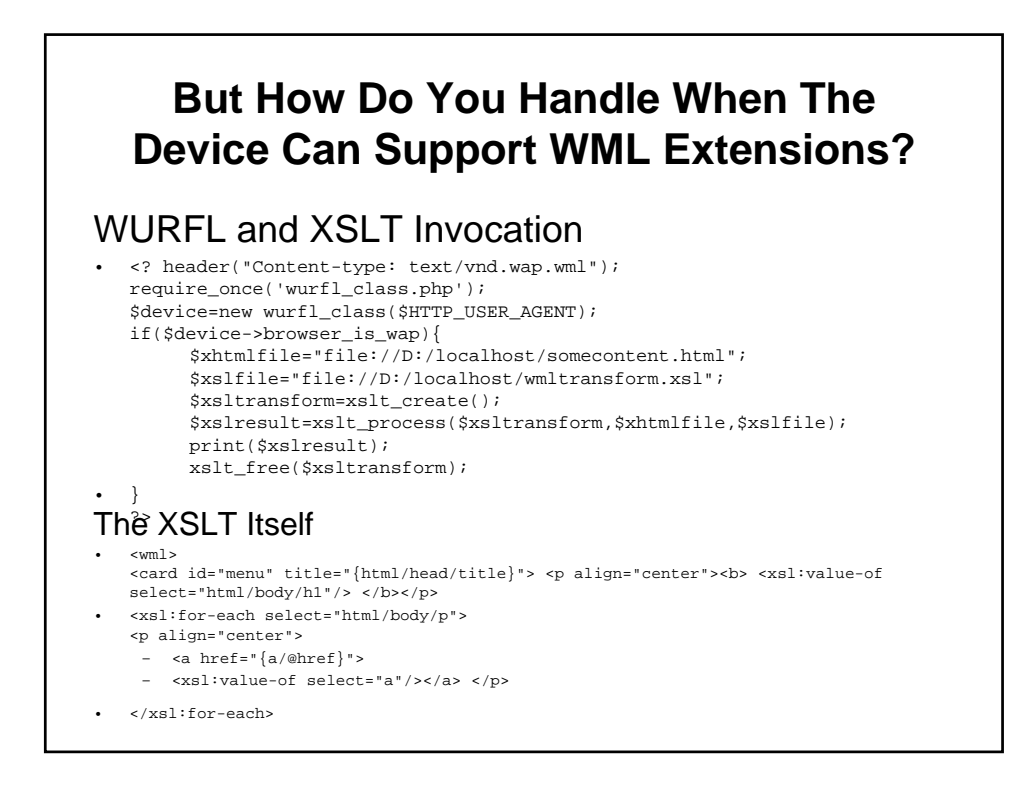

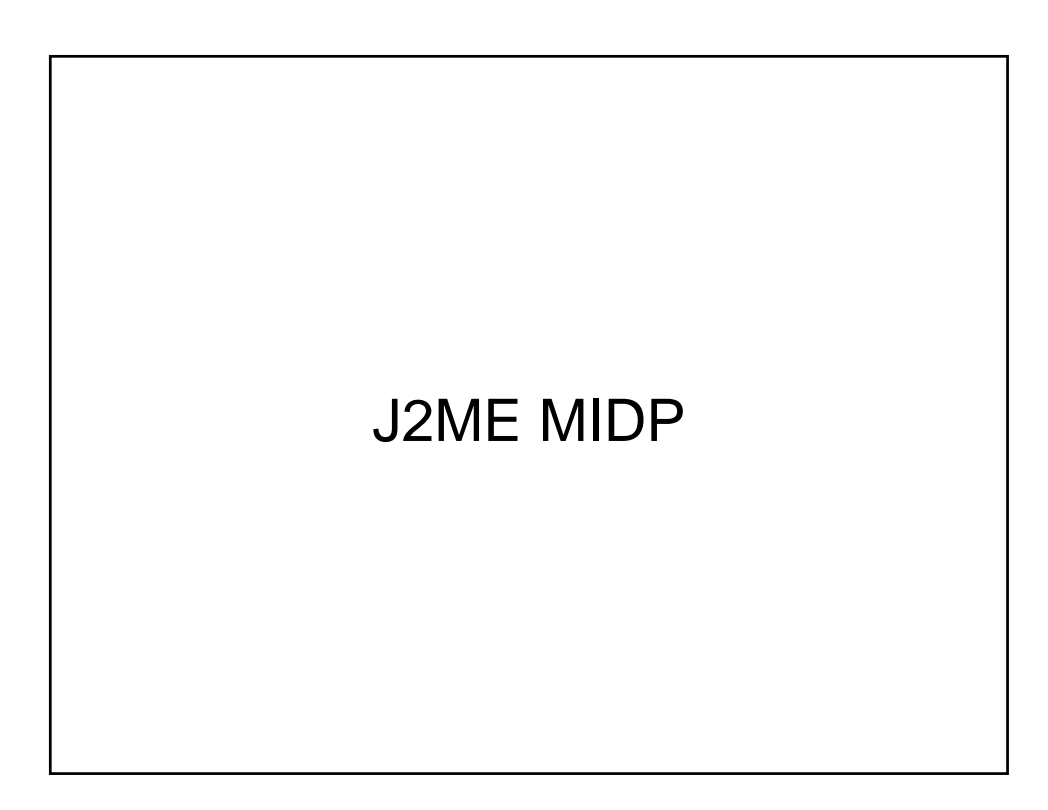

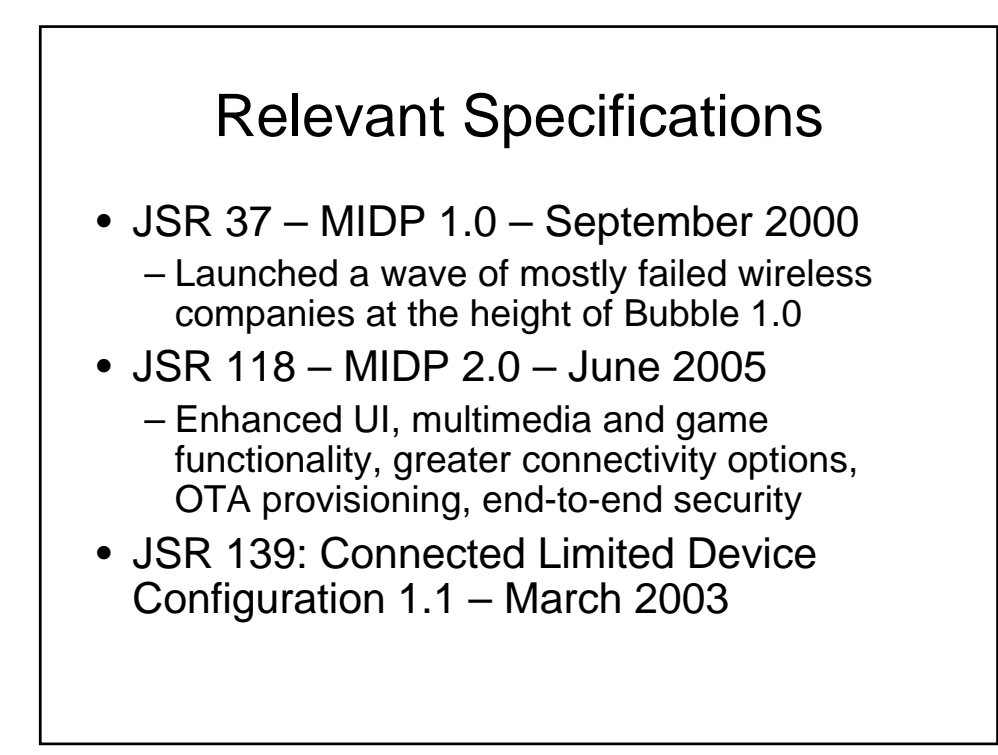

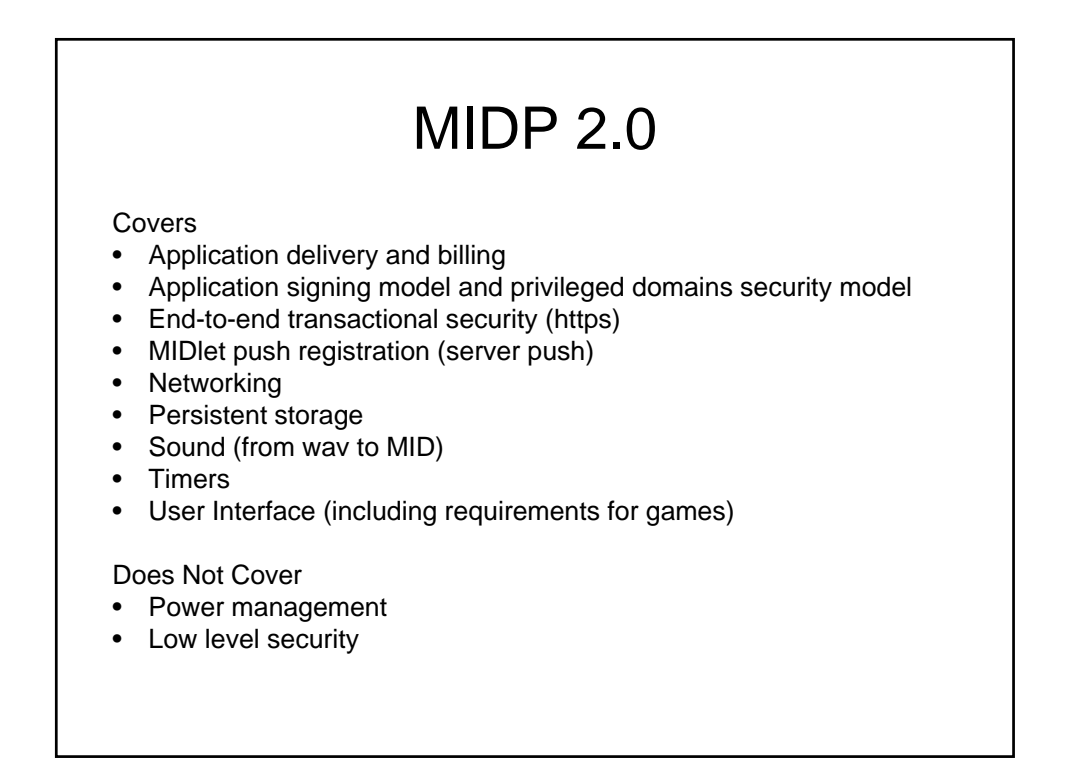

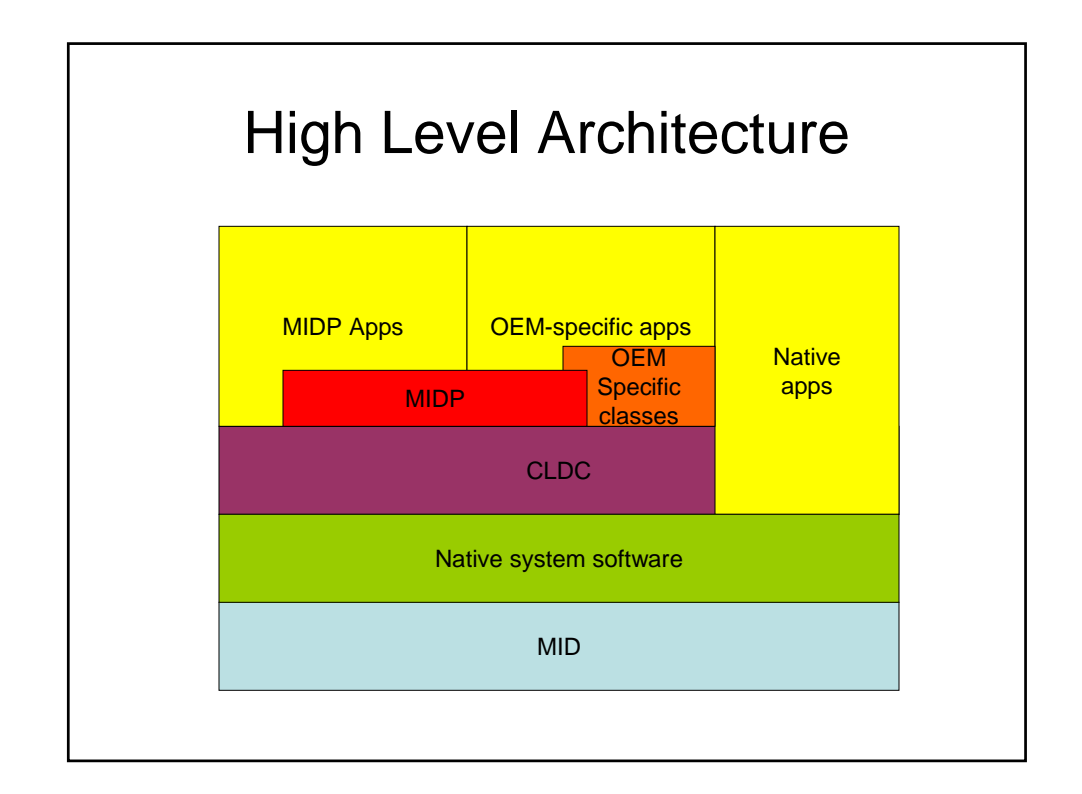

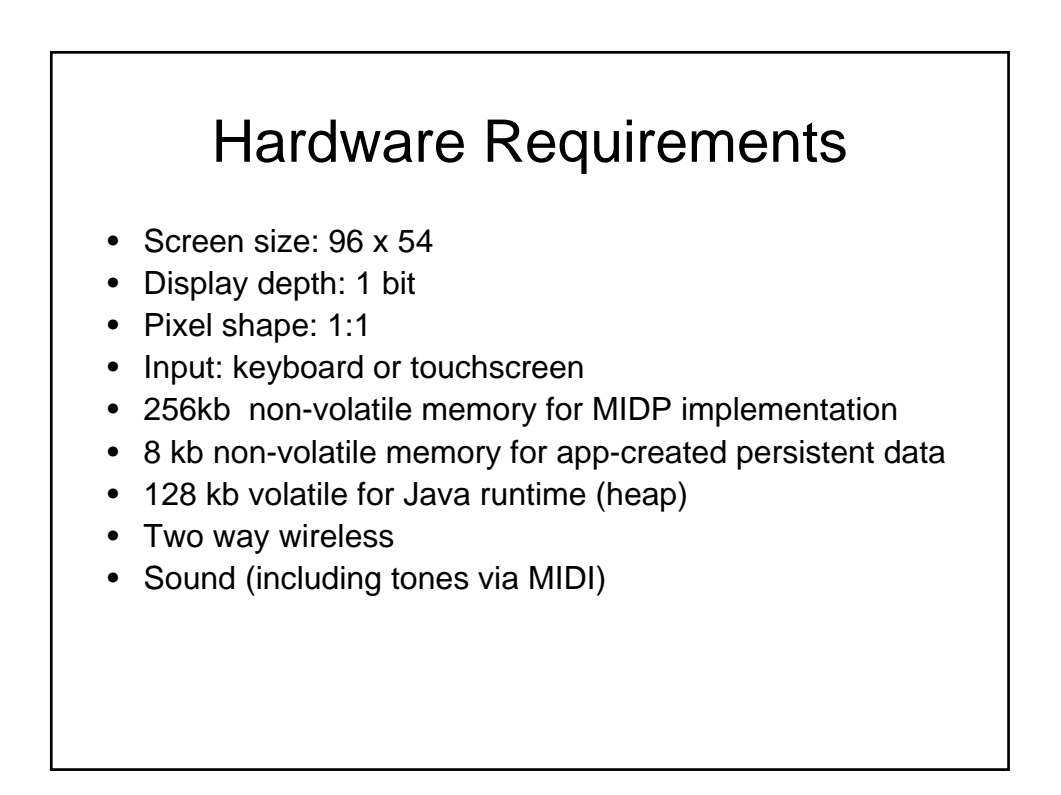

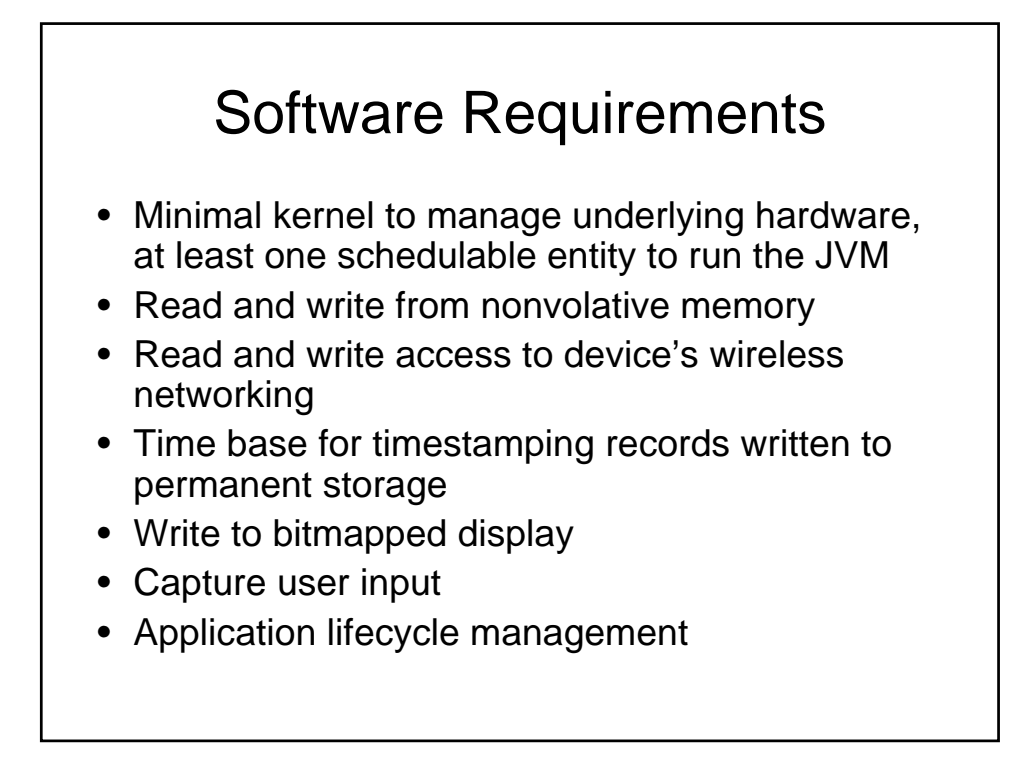

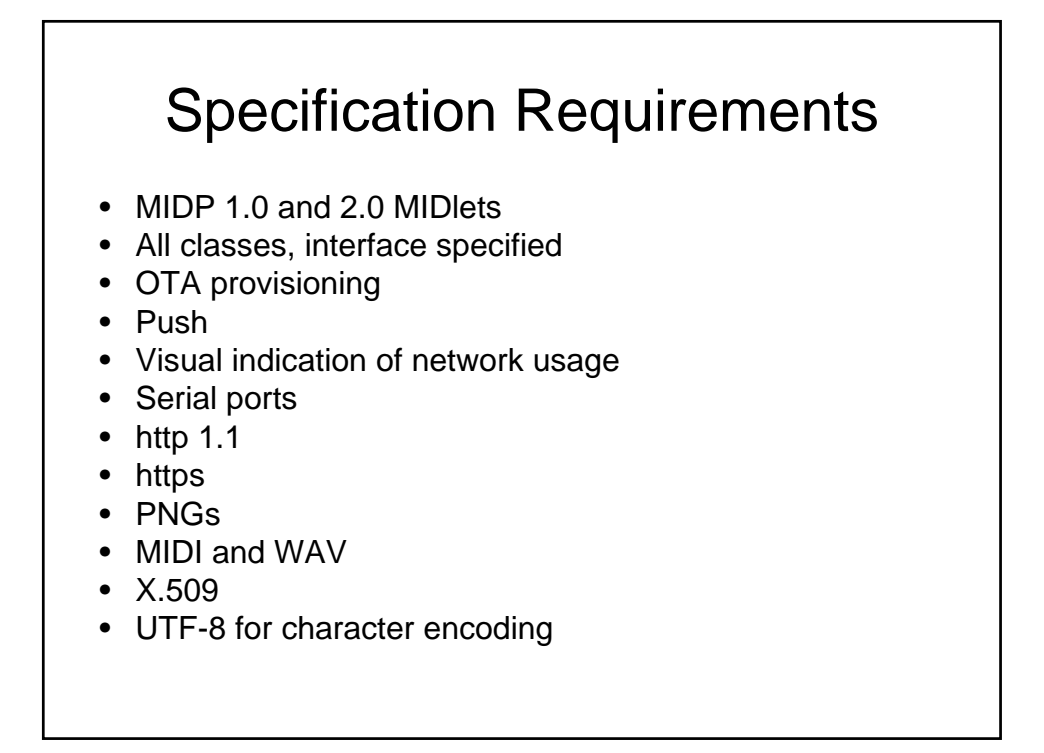

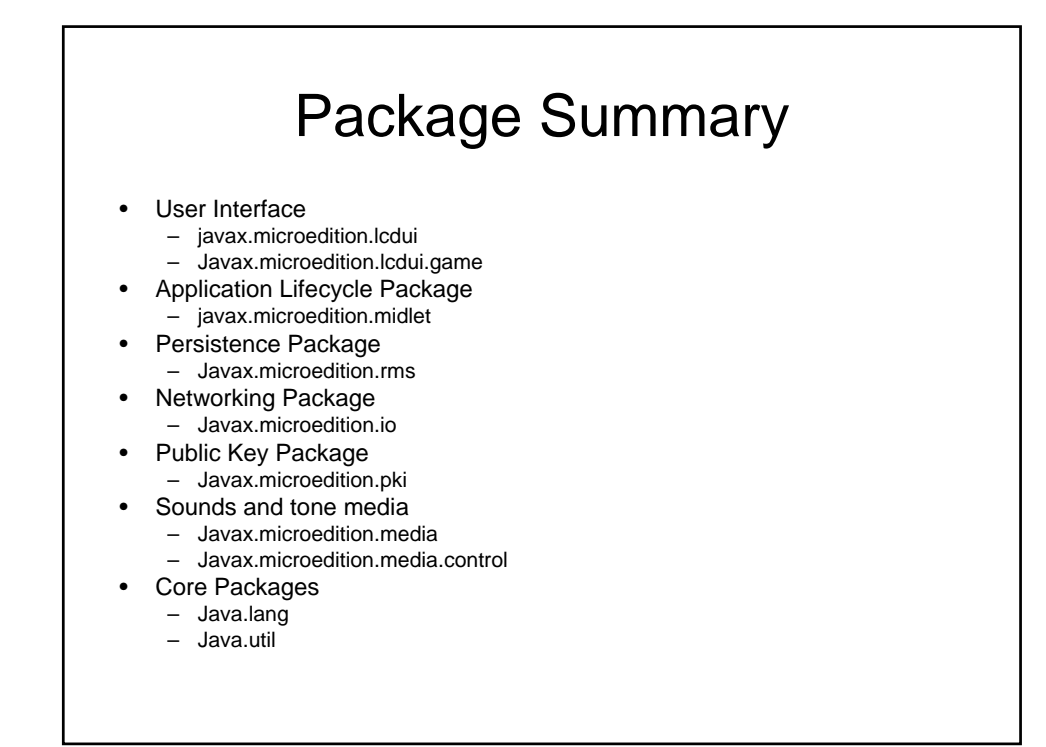

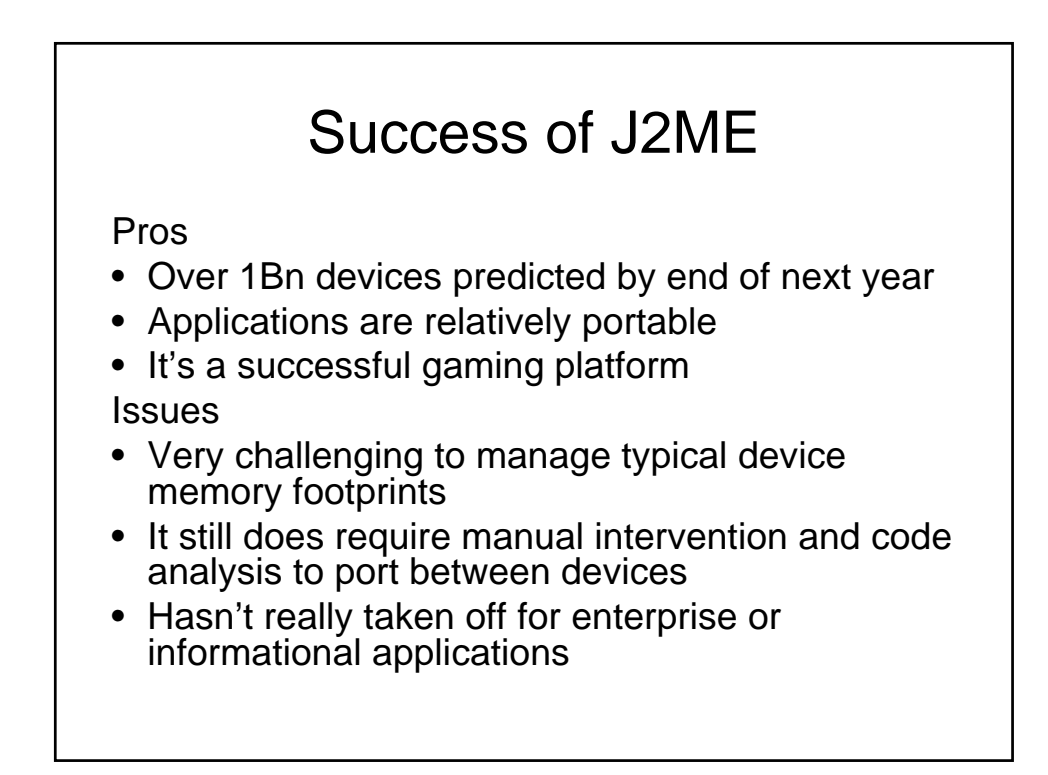

# Other Mobile OSes

- BREW
	- Qualcomm only
	- C++ is a high bar for app (not system) developers
- Symbian
	- Nokia only, not big in US
- Windows Mobile
	- Very small marketshare (though Q may change that)
- PalmOS
	- Palm not committed to it, PalmSource (now Access) is now more Linux focused

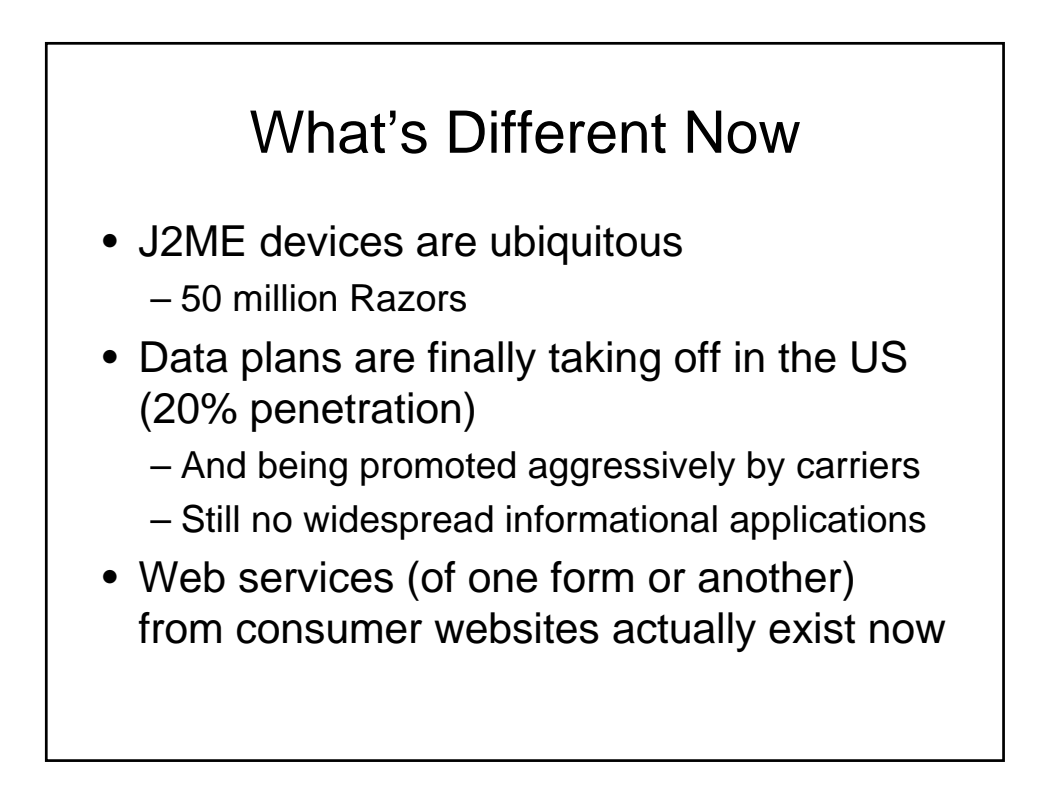

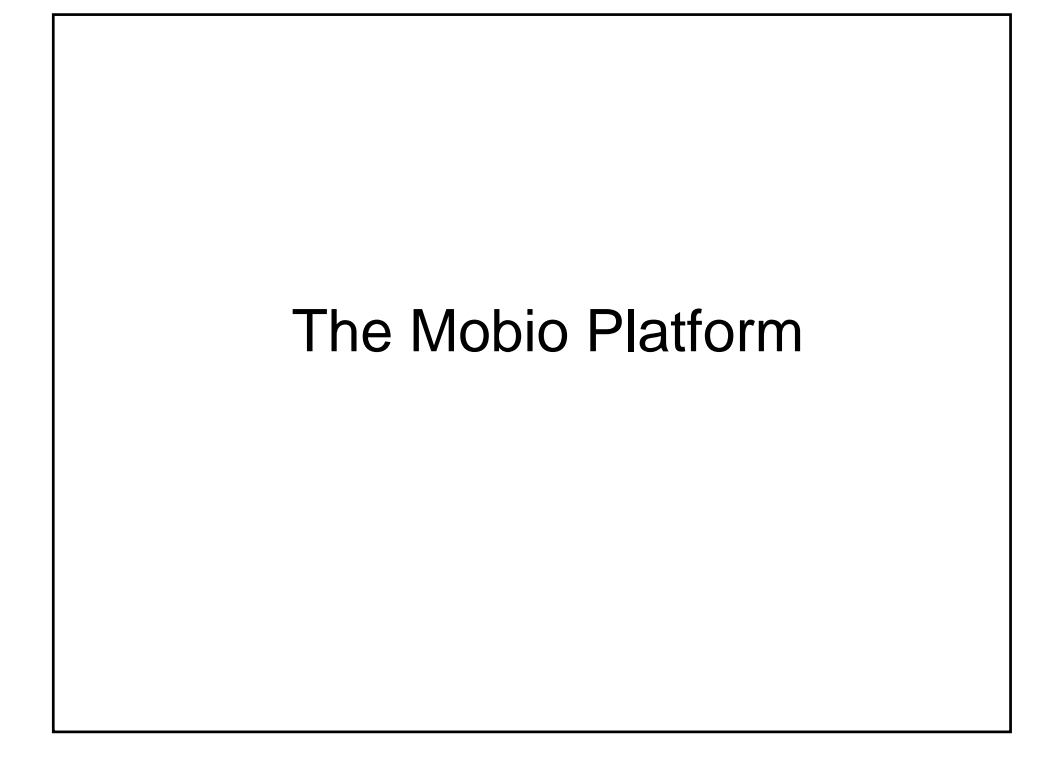

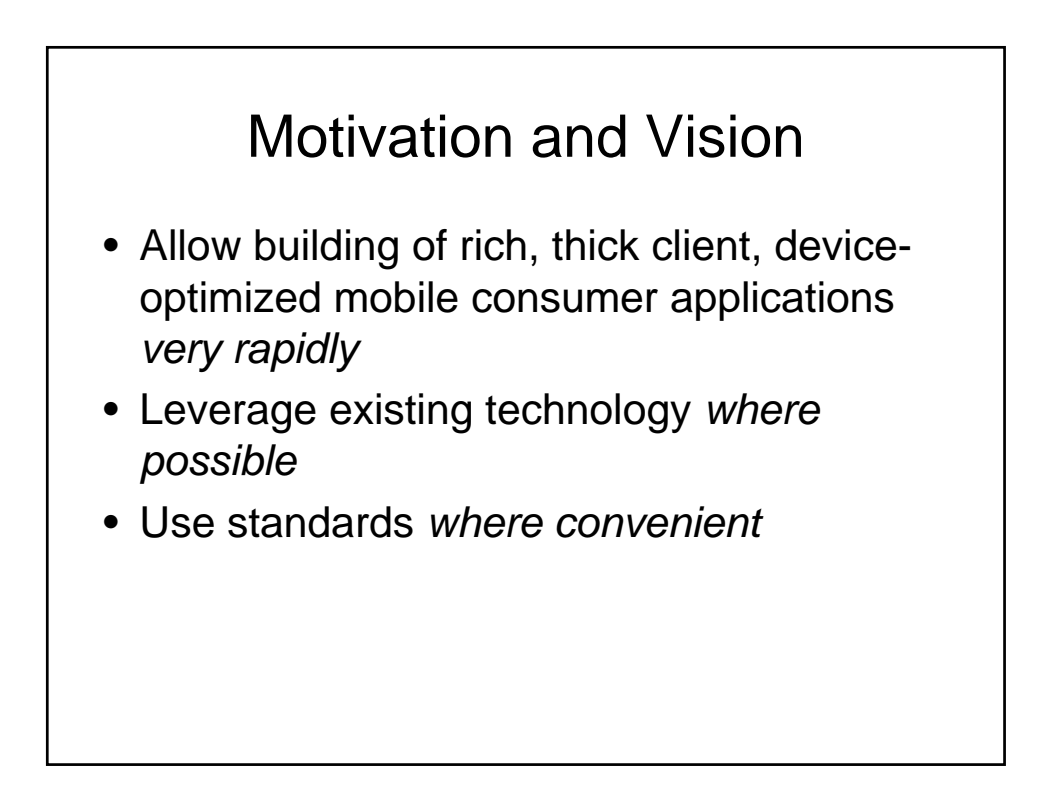

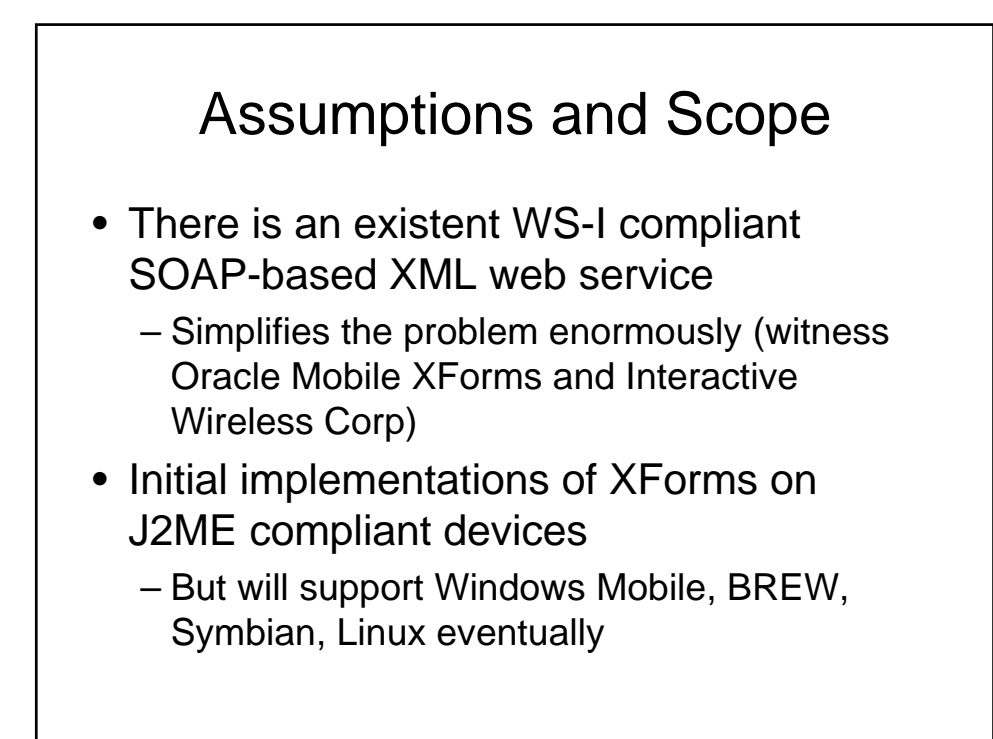

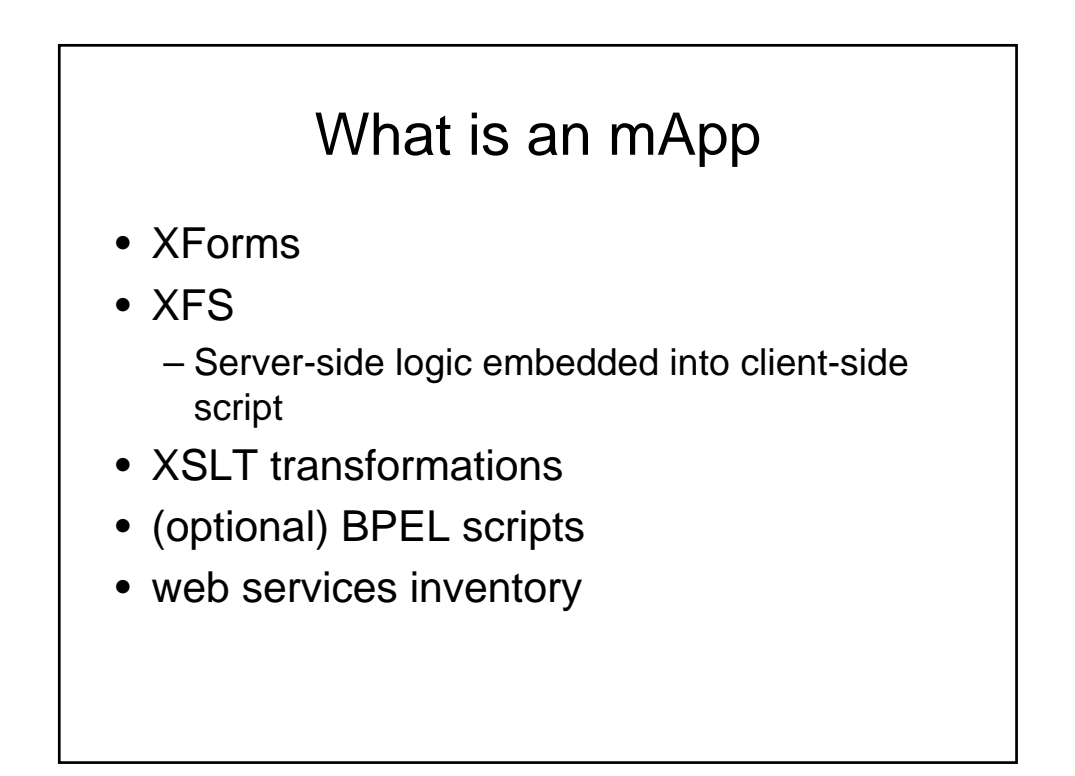

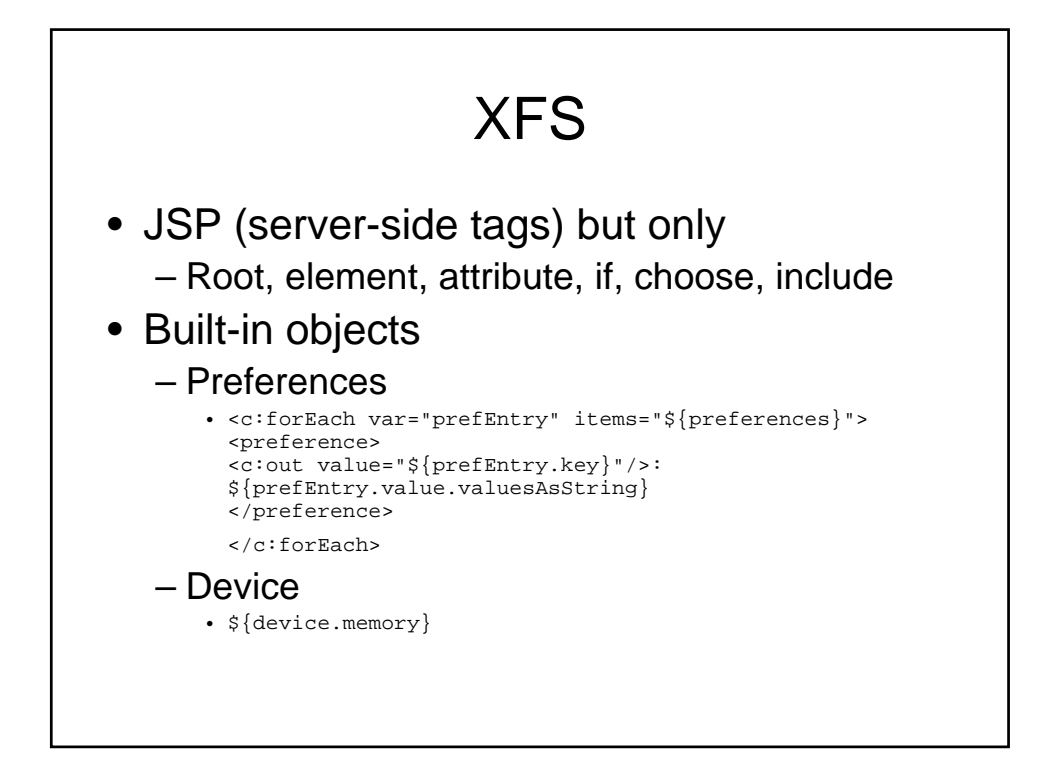

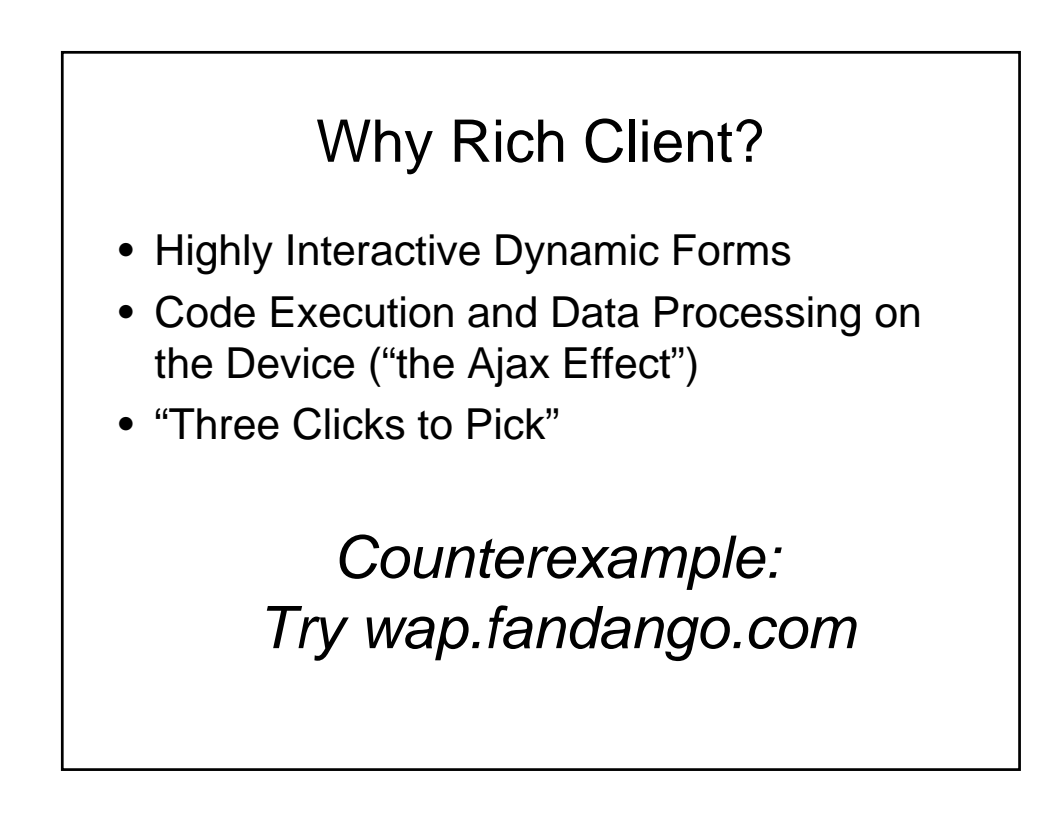

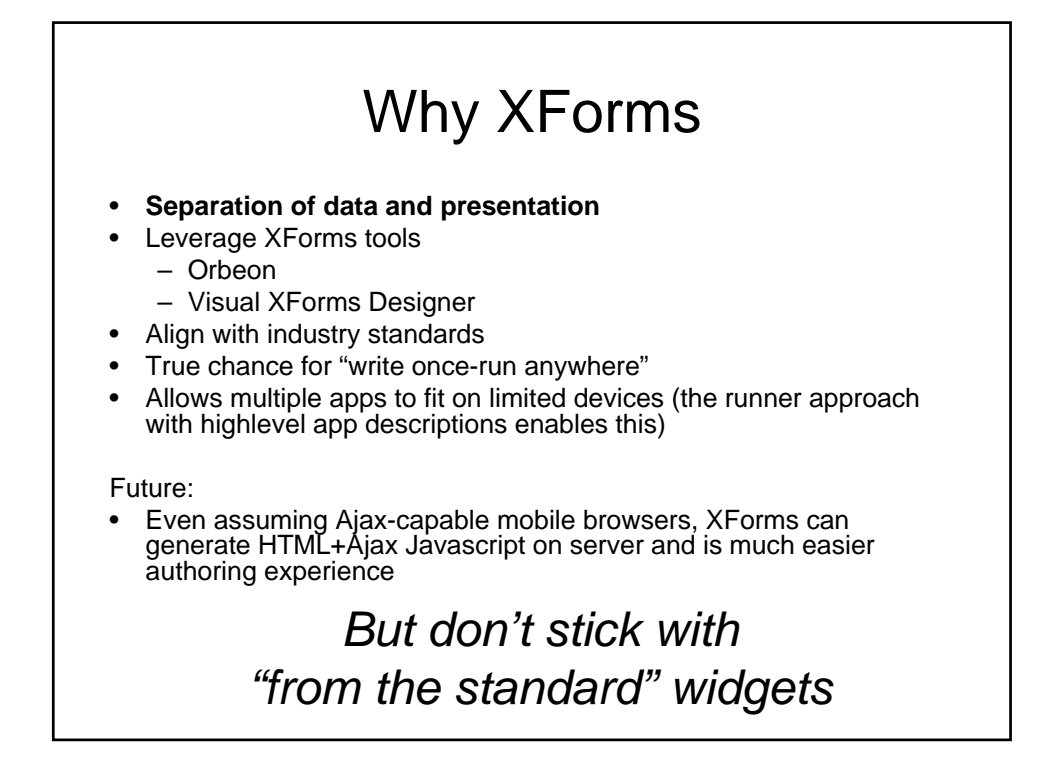

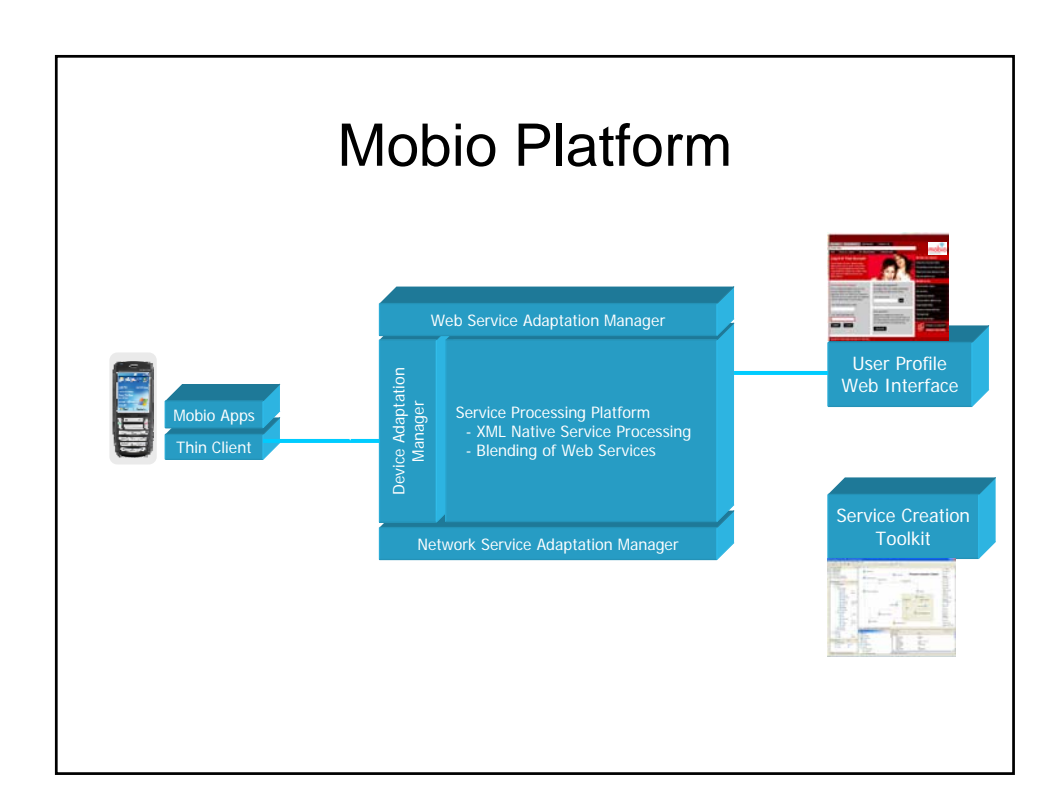

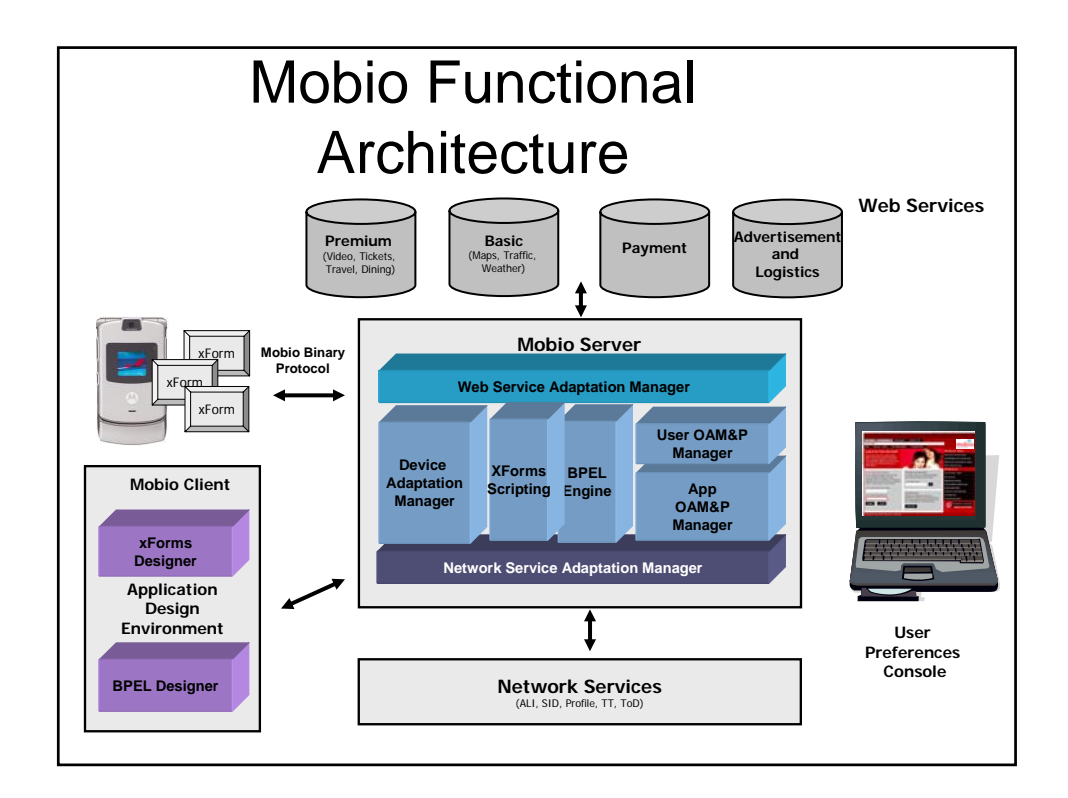

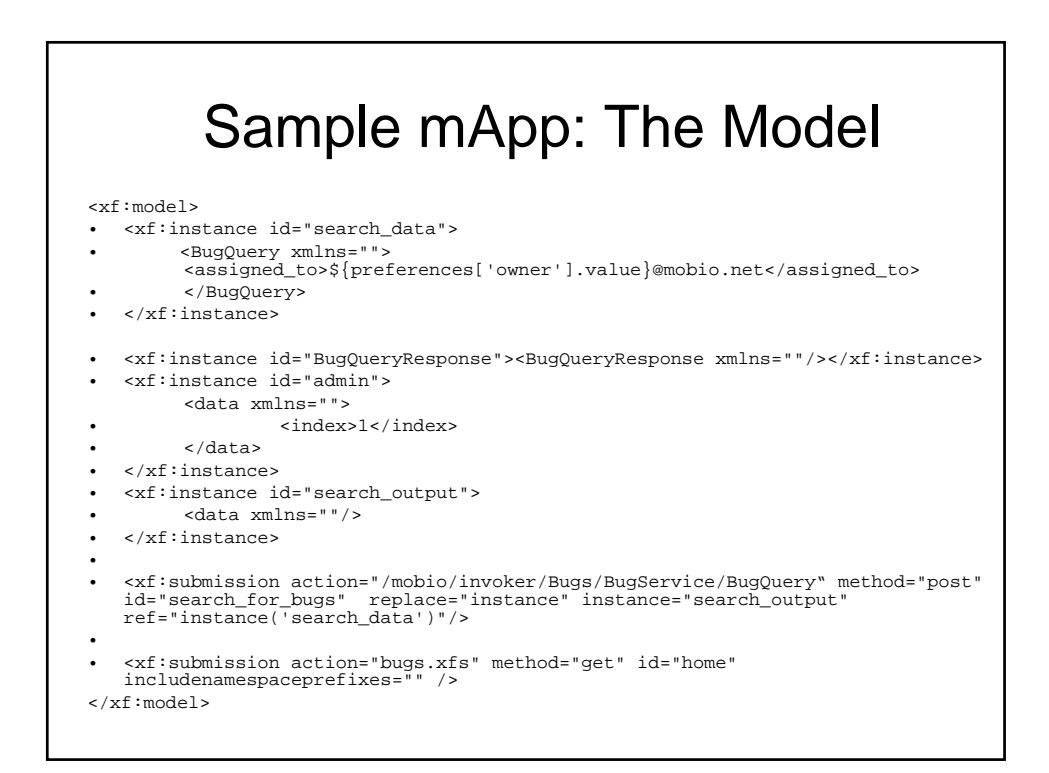

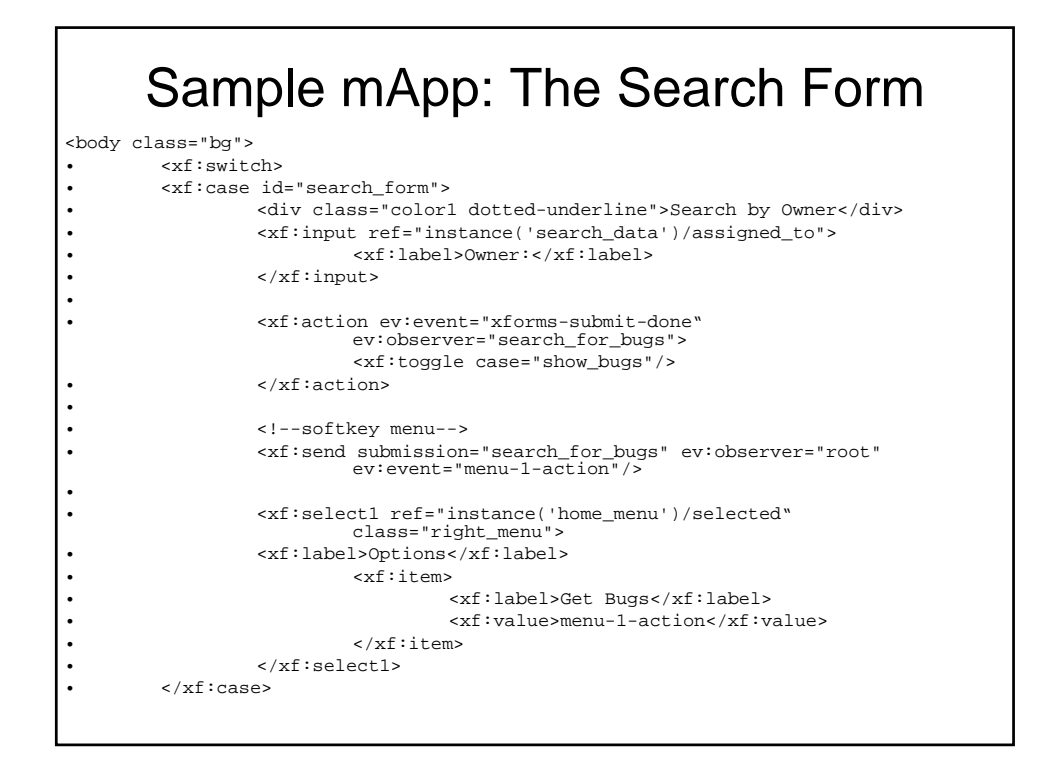

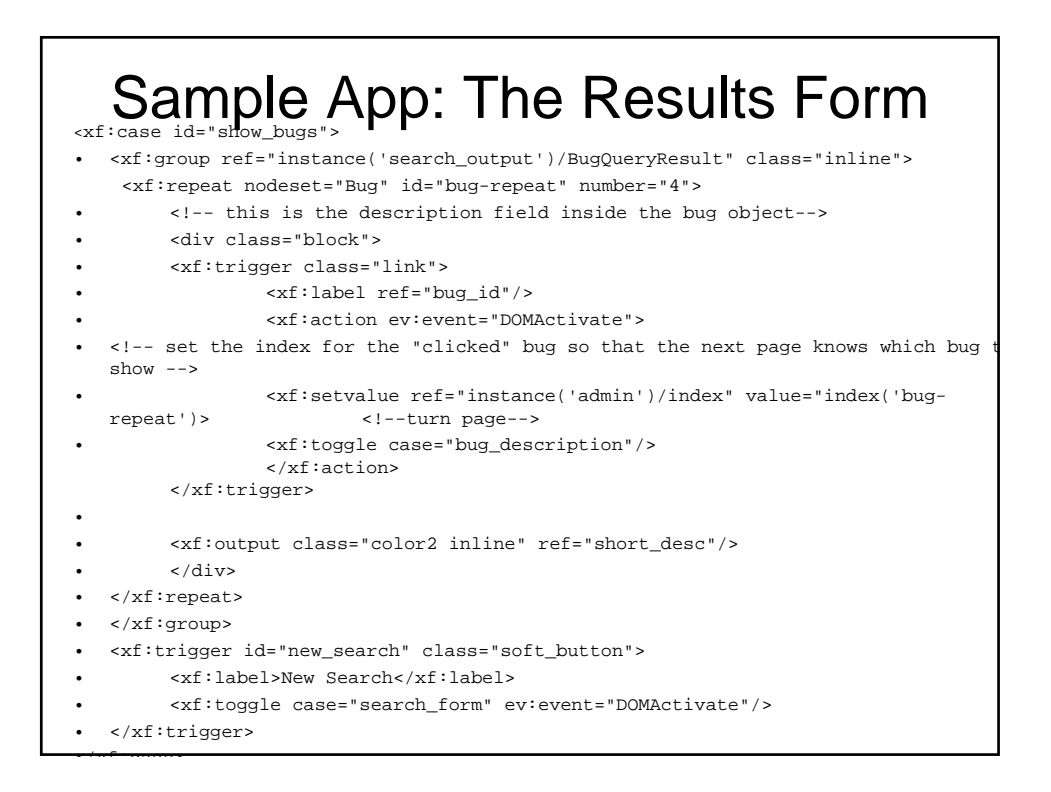

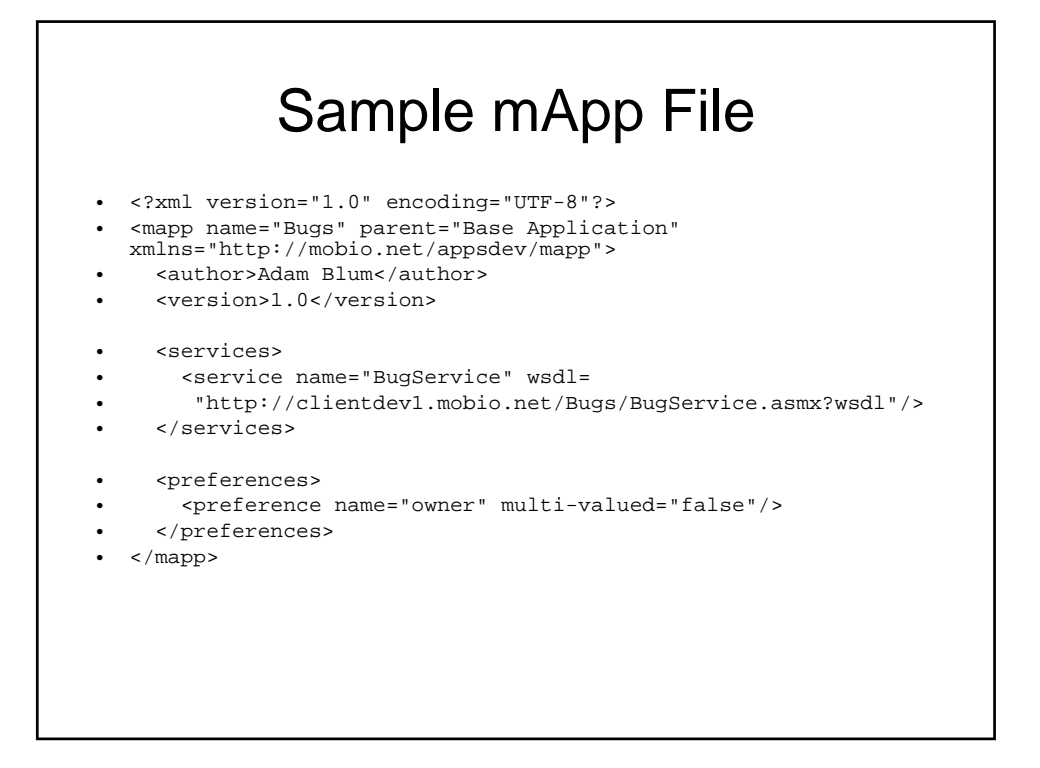

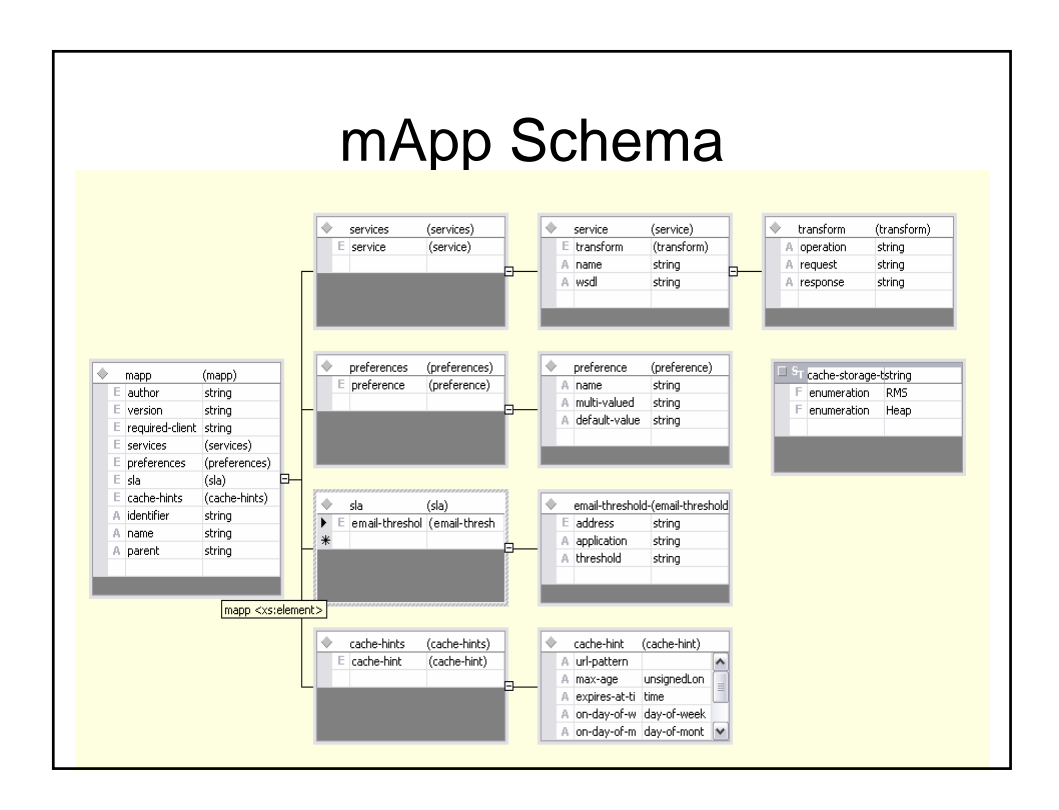

## The MovieFinder App

• If you have Razor or other popular J2ME phone (Samsung i700, etc.), download from

http://www.getmobio.com/customers/unive rsal/

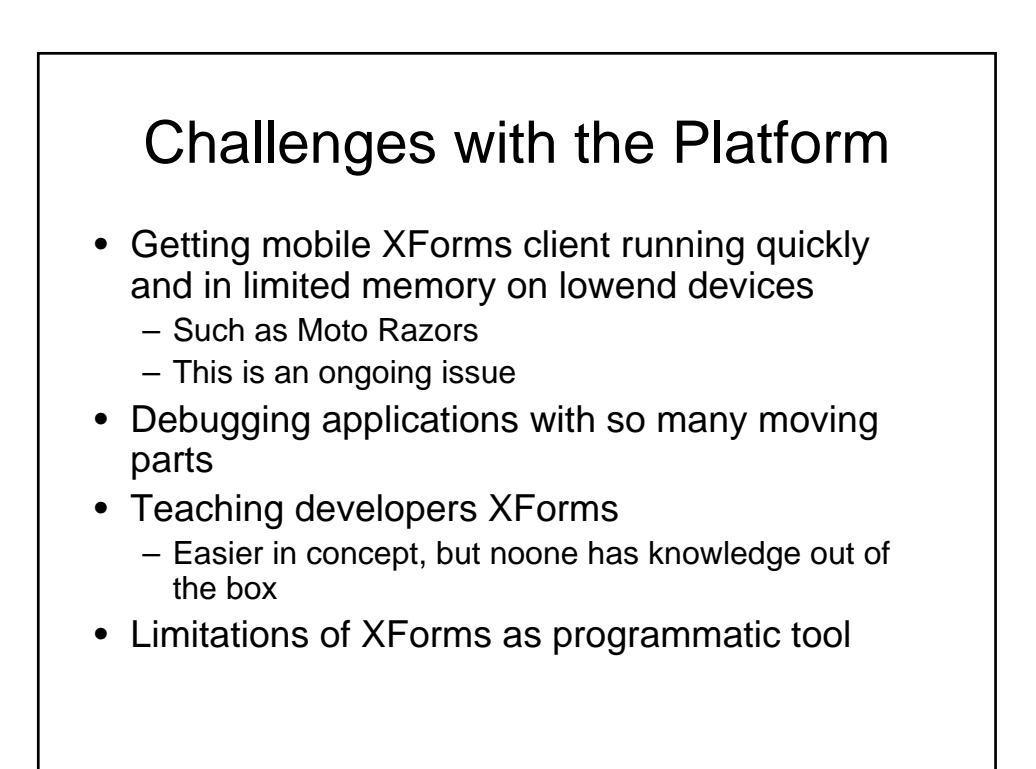

#### Other Similar Proprietary Technology Platforms

- UI Evolution
	- UJML procedural language wrapped in XML tags
	- J2EE app server with custom tag library
	- But
		- Not truly declarative
		- Not standards based
		- Not oriented to multiple apps running on client
- Limited server services **MFoundary** 
	- At a high level, *very* similar to what we do
	- MIL declarative language for describing client apps that is even MVC
	- Server which provides provisioning, compression, data brokering, carrier integration, tracking/reporting
	-
	- Eclipse-based IDE
	- But
		- No standards-based stuff (MIL vs. XForms)
		- No XFS (server-scripting
		- No preferences console or personalization
		- No transformation on server

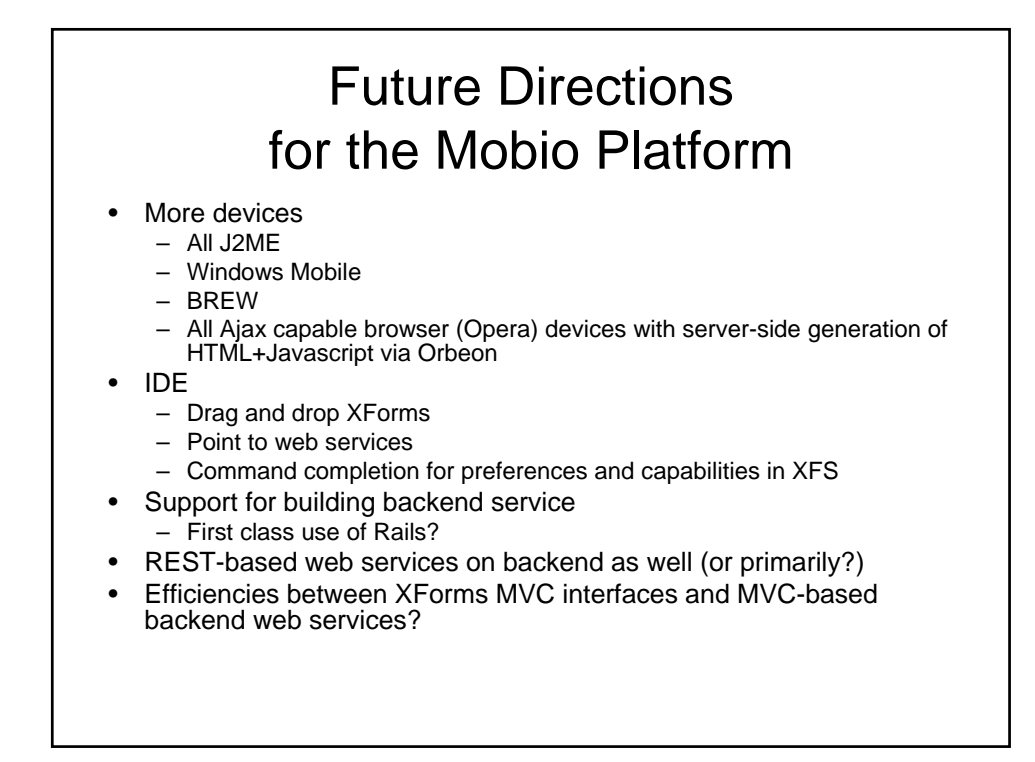

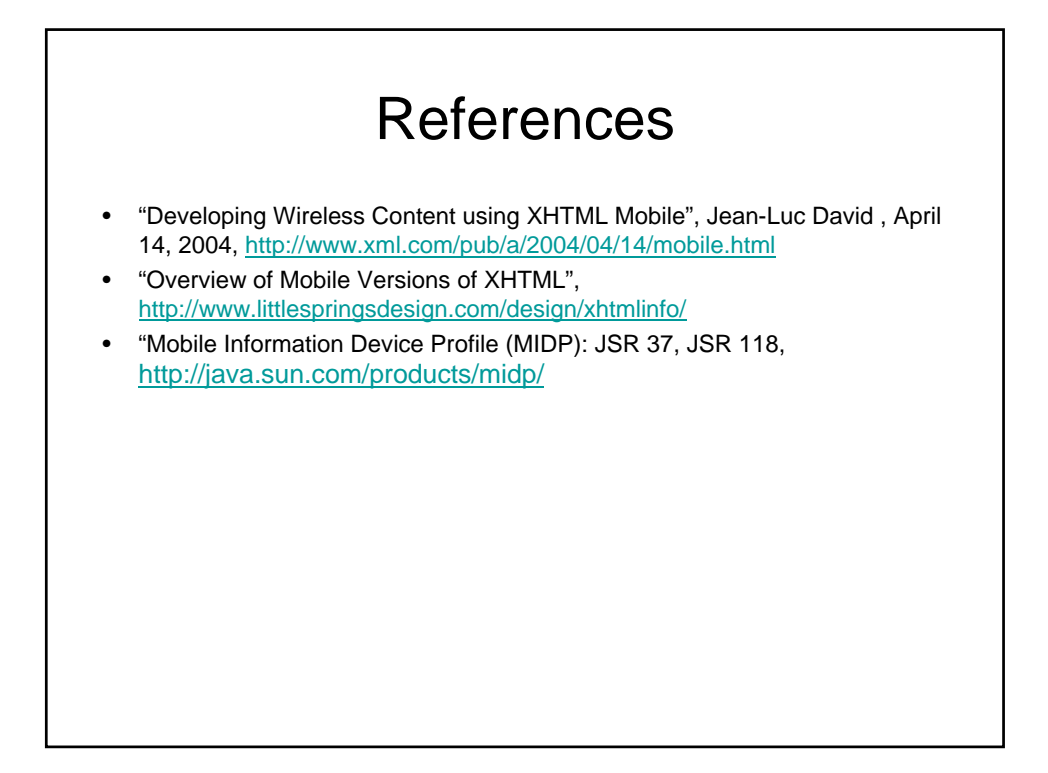